## Quadro DF – Operazioni senza emissione della fattura

Nel **quadro DF** devono essere indicate le operazioni d' importo superiore a 3.600 euro, senza emissione di fattura, effettuate nei confronti di soggetti privati o comunque nei confronti di soggetti passivi iva che agiscono come privati.

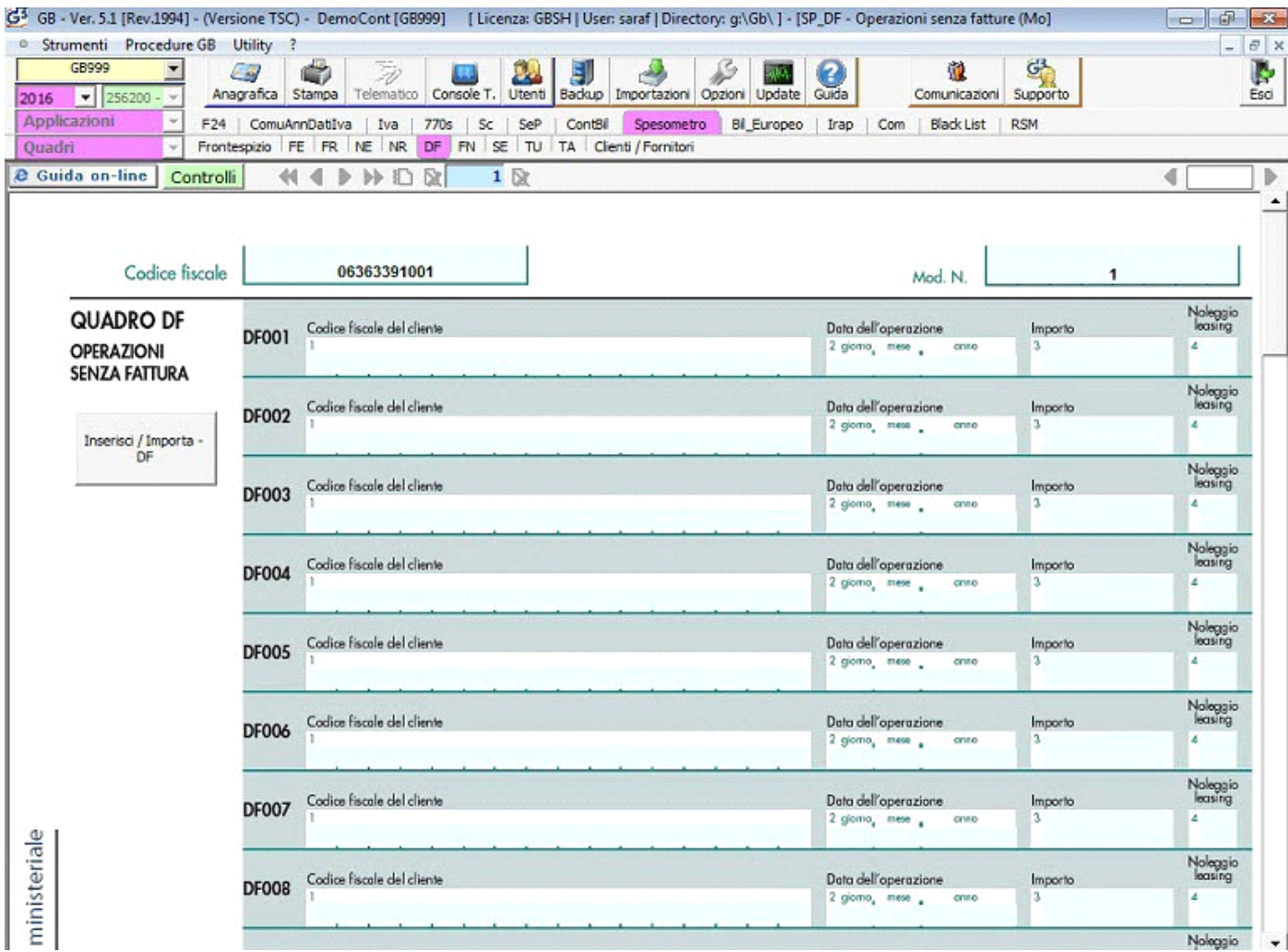

Il quadro non è integrato con la contabilità, pertanto è cura dell'utente inserire i dati che si riferiscono alle operazioni non documentate da fattura.

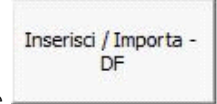

Il quadro si compila utilizzando la gestione che si attiva dal pulsante

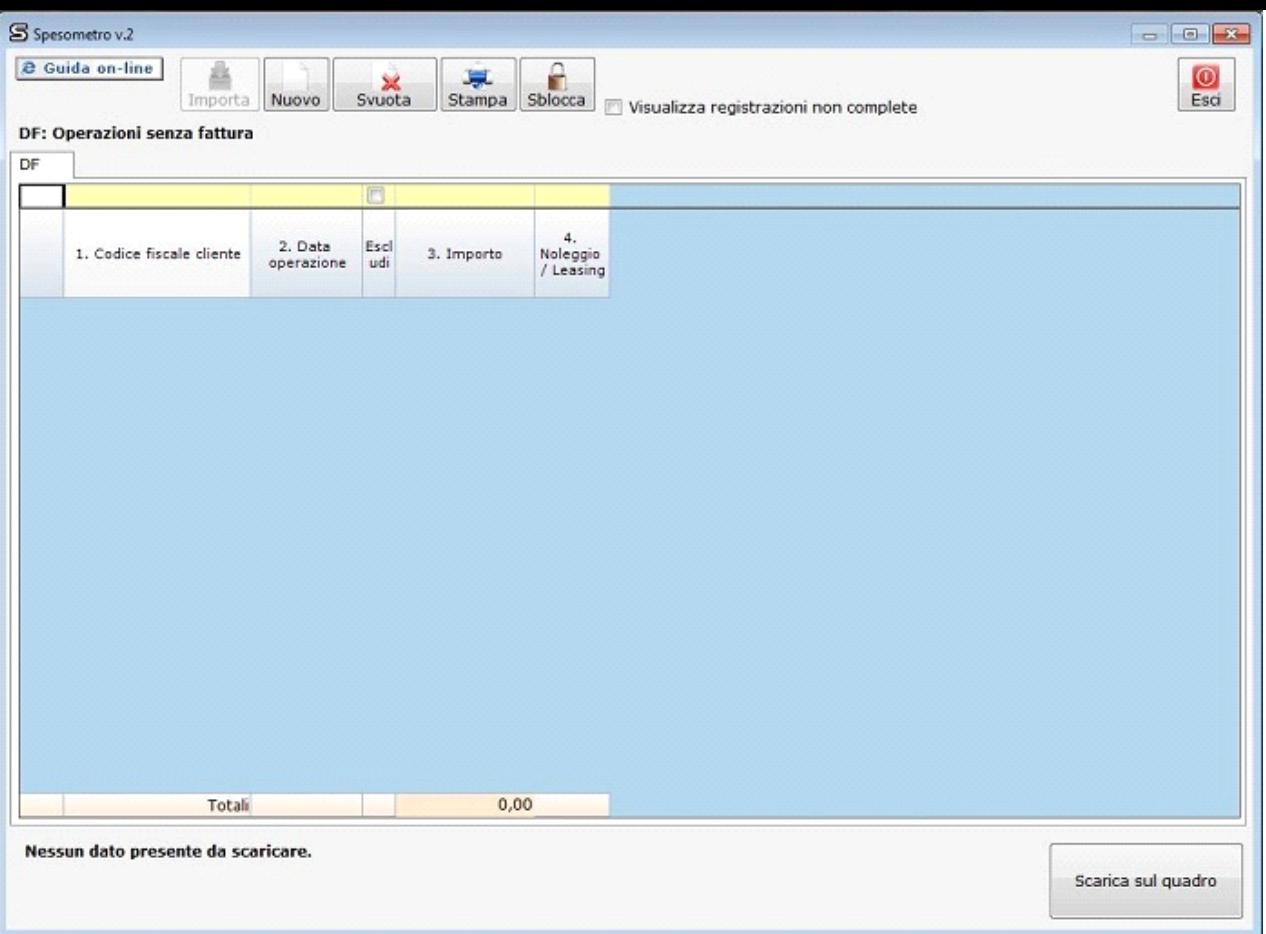

Per maggiori chiarimenti sul funzionamento della gestione "Inserisci/Importa - DF" si rimanda alla guida on-line presente all'interno della maschera stessa.

N° doc. 34591 - aggiornato il 23/03/2016 - Autore: GBsoftware S.p.A

GBsoftware S.p.A. - Via B. Oriani, 153 00197 Roma - C.Fisc. e P.Iva 07946271009 - Tel. 06.97626336 - Fax 075.9460737 - [email protected]